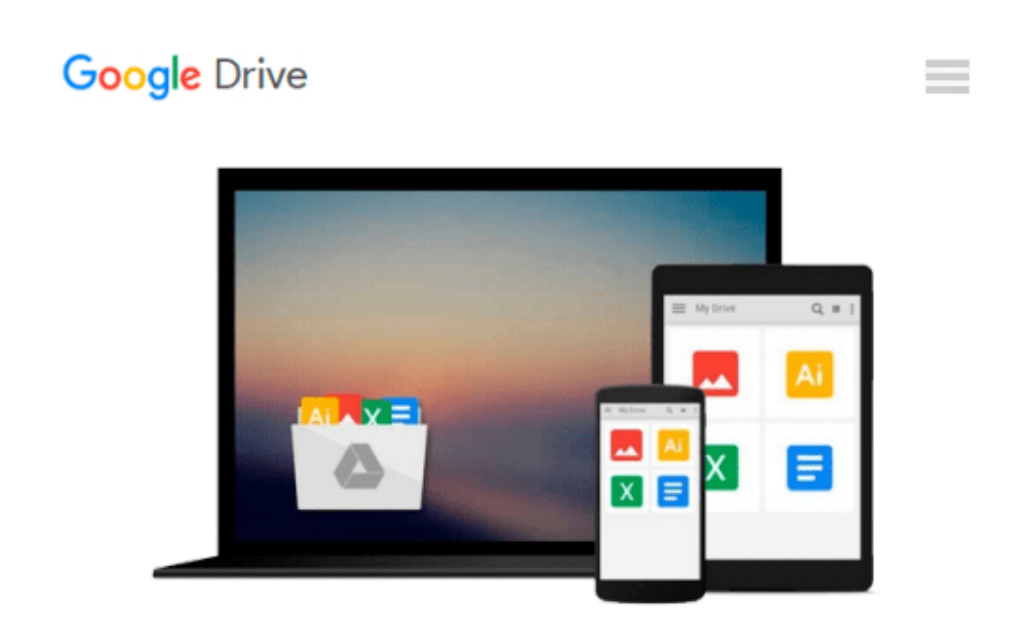

# **Reverse Engineering Deals on Wall Street with Microsoft Excel + Website: A Step-by-Step Guide**

*Keith A. Allman*

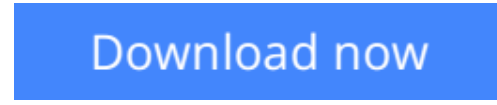

[Click here](http://linebook.us/go/read.php?id=0470242051) if your download doesn"t start automatically

### **Reverse Engineering Deals on Wall Street with Microsoft Excel + Website: A Step-by-Step Guide**

Keith A. Allman

#### **Reverse Engineering Deals on Wall Street with Microsoft Excel + Website: A Step-by-Step Guide** Keith A. Allman **A serious source of information for those looking to reverse engineer business deals**

It's clear from the current turbulence on Wall Street that the inner workings of its most complex transactions are poorly understood. Wall Street deals parse risk using intricate legal terminology that is difficult to translate into an analytical model. *Reverse Engineering Deals on Wall Street: A Step-By-Step Guide* takes readers through a detailed methodology of deconstructing the public deal documentation of a modern Wall Street transaction and applying the deconstructed elements to create a fully dynamic model that can be used for risk and investment analysis.

Appropriate for the current market climate, an actual residential mortgage backed security (RMBS) transaction is taken from prospectus to model by the end of the book. Step by step, Allman walks the reader through the reversing process with textual excerpts from the prospectus and discussions on how it directly transfers to a model. Each chapter begins with a discussion of concepts with exact references to an example prospectus, followed by a section called "Model Builder," in which Allman translates the theory into a fully functioning model for the example deal. Also included is valuable VBA code and detailed explanation that shows proper valuation methods including loan level amortization and full trigger modeling.

Aside from investment analysis this text can help anyone who wants to keep track of the competition, learn from others public transactions, or set up a system to audit one's own models.

**Note:** CD-ROM/DVD and other supplementary materials are not included as part of eBook file.

**[Download](http://linebook.us/go/read.php?id=0470242051)** [Reverse Engineering Deals on Wall Street with Micr ...pdf](http://linebook.us/go/read.php?id=0470242051)

**[Read Online](http://linebook.us/go/read.php?id=0470242051)** [Reverse Engineering Deals on Wall Street with Mi ...pdf](http://linebook.us/go/read.php?id=0470242051)

#### **Download and Read Free Online Reverse Engineering Deals on Wall Street with Microsoft Excel + Website: A Step-by-Step Guide Keith A. Allman**

#### **From reader reviews:**

#### **Nancy Adams:**

The e-book with title Reverse Engineering Deals on Wall Street with Microsoft Excel + Website: A Step-by-Step Guide includes a lot of information that you can discover it. You can get a lot of advantage after read this book. This specific book exist new expertise the information that exist in this e-book represented the condition of the world now. That is important to yo7u to know how the improvement of the world. That book will bring you throughout new era of the internationalization. You can read the e-book in your smart phone, so you can read this anywhere you want.

#### **Tonya Hooper:**

The book untitled Reverse Engineering Deals on Wall Street with Microsoft Excel + Website: A Step-by-Step Guide contain a lot of information on the item. The writer explains your ex idea with easy method. The language is very easy to understand all the people, so do not really worry, you can easy to read the item. The book was published by famous author. The author gives you in the new time of literary works. It is possible to read this book because you can keep reading your smart phone, or gadget, so you can read the book within anywhere and anytime. If you want to buy the e-book, you can open up their official web-site and also order it. Have a nice go through.

#### **Adam Perlman:**

Do you like reading a reserve? Confuse to looking for your best book? Or your book was rare? Why so many problem for the book? But just about any people feel that they enjoy with regard to reading. Some people likes reading through, not only science book but also novel and Reverse Engineering Deals on Wall Street with Microsoft Excel + Website: A Step-by-Step Guide as well as others sources were given understanding for you. After you know how the great a book, you feel want to read more and more. Science reserve was created for teacher or students especially. Those ebooks are helping them to increase their knowledge. In various other case, beside science e-book, any other book likes Reverse Engineering Deals on Wall Street with Microsoft Excel + Website: A Step-by-Step Guide to make your spare time more colorful. Many types of book like here.

#### **William Bell:**

Reading a reserve make you to get more knowledge from that. You can take knowledge and information from your book. Book is prepared or printed or outlined from each source in which filled update of news. On this modern era like at this point, many ways to get information are available for an individual. From media social such as newspaper, magazines, science reserve, encyclopedia, reference book, book and comic. You can add your understanding by that book. Ready to spend your spare time to spread out your book? Or just looking for the Reverse Engineering Deals on Wall Street with Microsoft Excel + Website: A Step-by-Step Guide when you desired it?

**Download and Read Online Reverse Engineering Deals on Wall Street with Microsoft Excel + Website: A Step-by-Step Guide Keith A. Allman #S0IW3A8CL7V**

## **Read Reverse Engineering Deals on Wall Street with Microsoft Excel + Website: A Step-by-Step Guide by Keith A. Allman for online ebook**

Reverse Engineering Deals on Wall Street with Microsoft Excel + Website: A Step-by-Step Guide by Keith A. Allman Free PDF d0wnl0ad, audio books, books to read, good books to read, cheap books, good books, online books, books online, book reviews epub, read books online, books to read online, online library, greatbooks to read, PDF best books to read, top books to read Reverse Engineering Deals on Wall Street with Microsoft Excel + Website: A Step-by-Step Guide by Keith A. Allman books to read online.

### **Online Reverse Engineering Deals on Wall Street with Microsoft Excel + Website: A Step-by-Step Guide by Keith A. Allman ebook PDF download**

**Reverse Engineering Deals on Wall Street with Microsoft Excel + Website: A Step-by-Step Guide by Keith A. Allman Doc**

**Reverse Engineering Deals on Wall Street with Microsoft Excel + Website: A Step-by-Step Guide by Keith A. Allman Mobipocket**

**Reverse Engineering Deals on Wall Street with Microsoft Excel + Website: A Step-by-Step Guide by Keith A. Allman EPub**